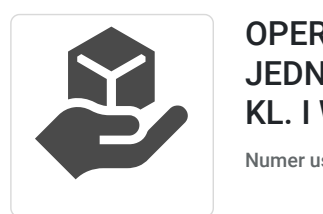

OPERATOR ŁADOWARKI JEDNONACZYNIOWEJ KL. III DO 25 TON + KL. I WSZYSTKIE

Numer usługi 2024/07/30/18646/2242336

"Spectr a" Katarzyna Stępień

\*\*\*\*\*

 Skarżysko-Kamienna / stacjonarna Usługa szkoleniowa 175 h 24.09.2024 do 23.10.2024

3 500,00 PLN brutto 3 500,00 PLN netto 20,00 PLN brutto/h 20,00 PLN netto/h

### Informacje podstawowe

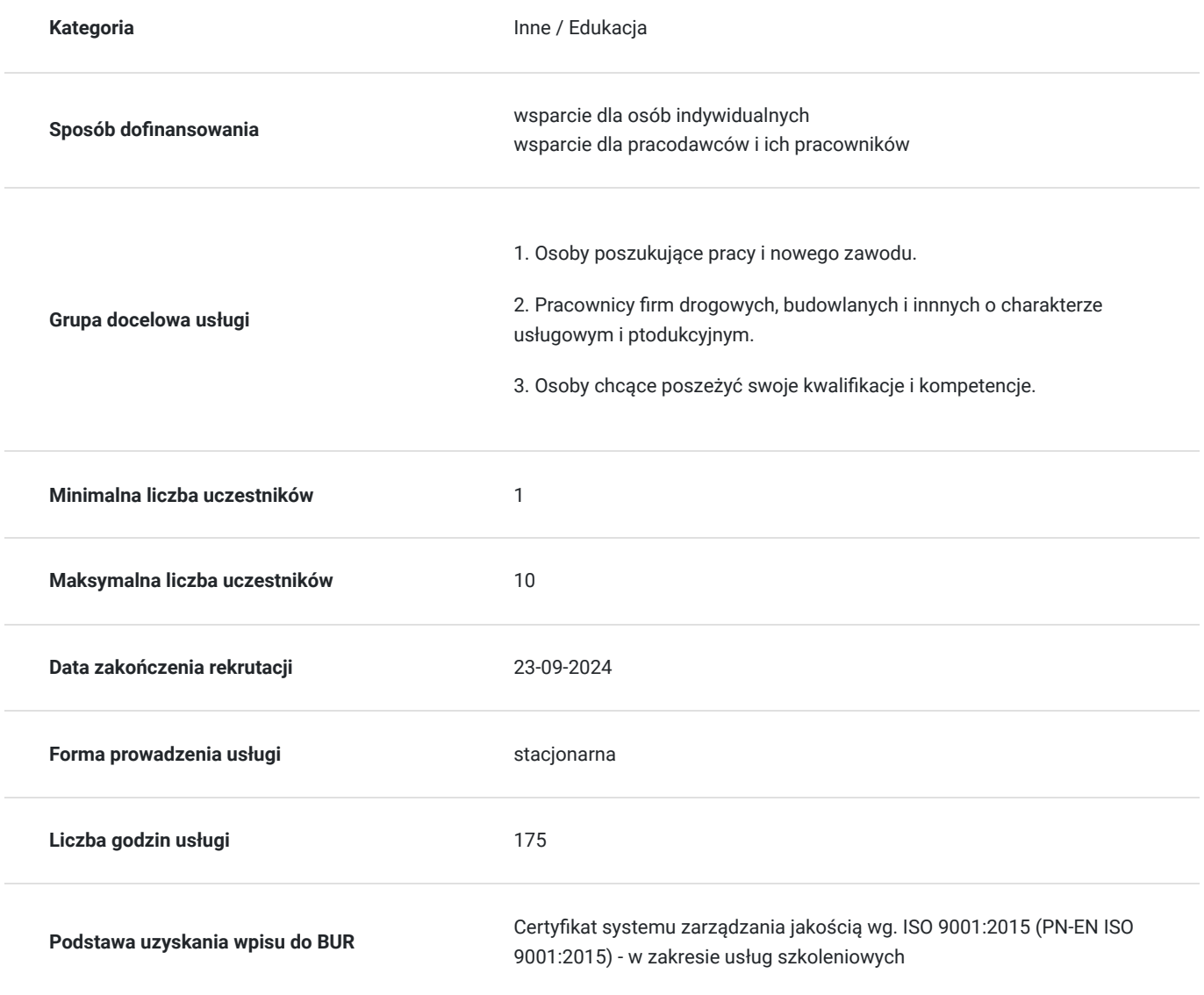

### Cel

**Cel edukacyjny**

Kurs przygotowuje uczestnika do egzaminu kwalifikacyjnego IMBiGS w zakresie bezpiecznej obsługi i eksploatacji ładowarki jednonaczyniowej klasa III do 25 ton + klasa I - wszystkie. Podczas szkolenia uczestnik: nabędzie wiedzę z zakresu budowy, eksploatacji, technologii pracy oraz bhp w zakresie ładowarek jednonaczyniowych. Nabędzie umiejętności bezpiecznej obsługi i eksploatacji ładowarek jednonaczyniowych klasy III do 25 ton + klasy I.

#### **Efekty uczenia się oraz kryteria weryfikacji ich osiągnięcia i Metody walidacji**

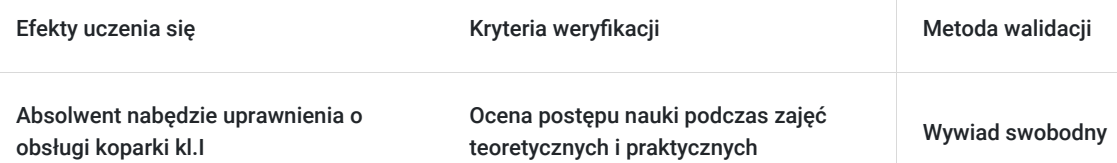

### **Kwalifikacje**

#### **Inne kwalifikacje**

#### **Uznane kwalifikacje**

Pytanie 1. Czy wydany dokument jest potwierdzeniem uzyskania kwalifikacji w zawodzie?

Uprawnienia IMBIGS

Pytanie 2. Czy dokument został wydany przez organy władz publicznych lub samorządów zawodowych na podstawie ustawy lub rozporządzenia?

Instytut Mechanizacji Górnictwa i Budownictwa Skalnego

Pytanie 3. Czy dokument potwierdza uprawnienia do wykonywania zawodu na danym stanowisku (tzw. uprawnienia stanowiskowe) i jest wydawany po przeprowadzeniu walidacji?

tak

Pytanie 4. Czy dokument potwierdzający uzyskanie kwalifikacji jest rozpoznawalny i uznawalny w danej branży/sektorze (czy certyfikat otrzymał pozytywne rekomendacje od co najmniej 5 pracodawców danej branży/ sektorów lub związku branżowego, zrzeszającego pracodawców danej branży/sektorów)?

tak

#### **Informacje**

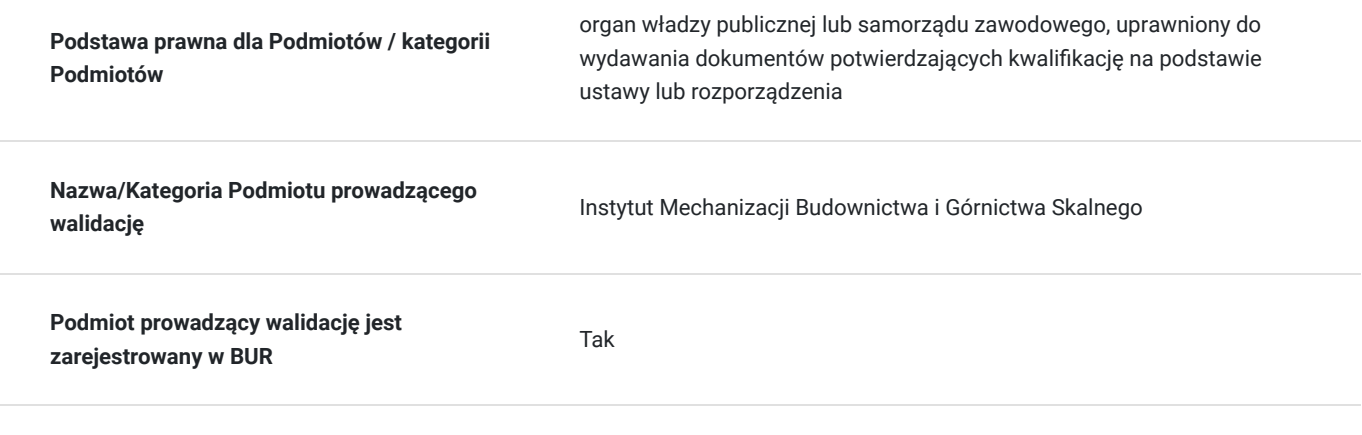

**Nazwa/Kategoria Podmiotu certyfikującego** Instytut Mechanizacji Budownictwa i Górnictwa Skalnego

### Program

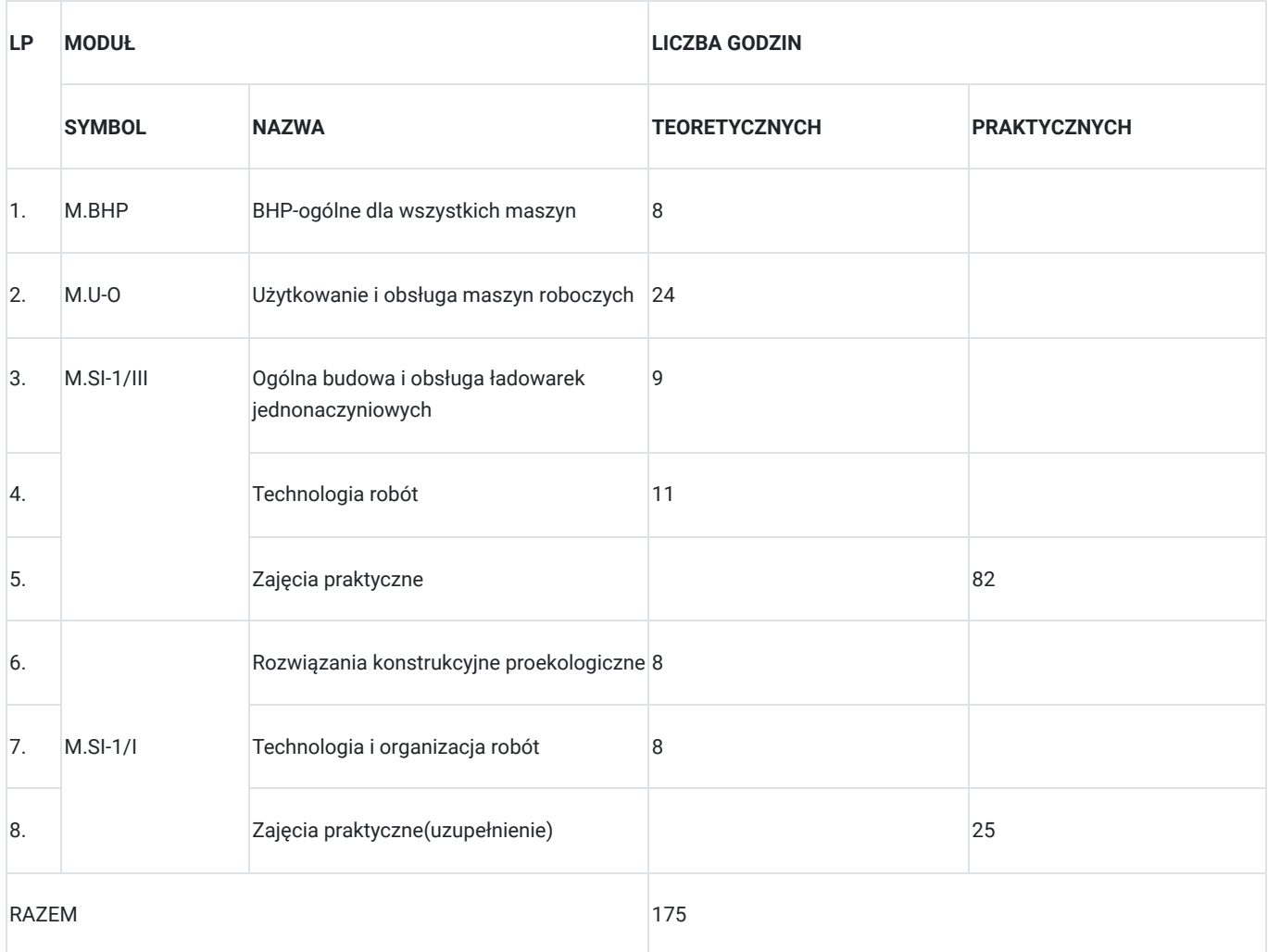

### Harmonogram

Liczba przedmiotów/zajęć: 139

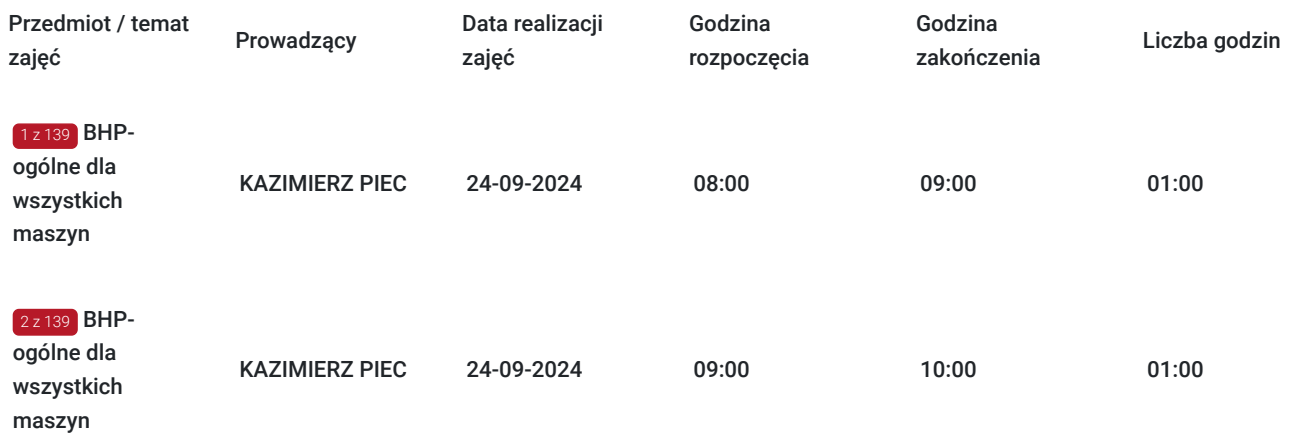

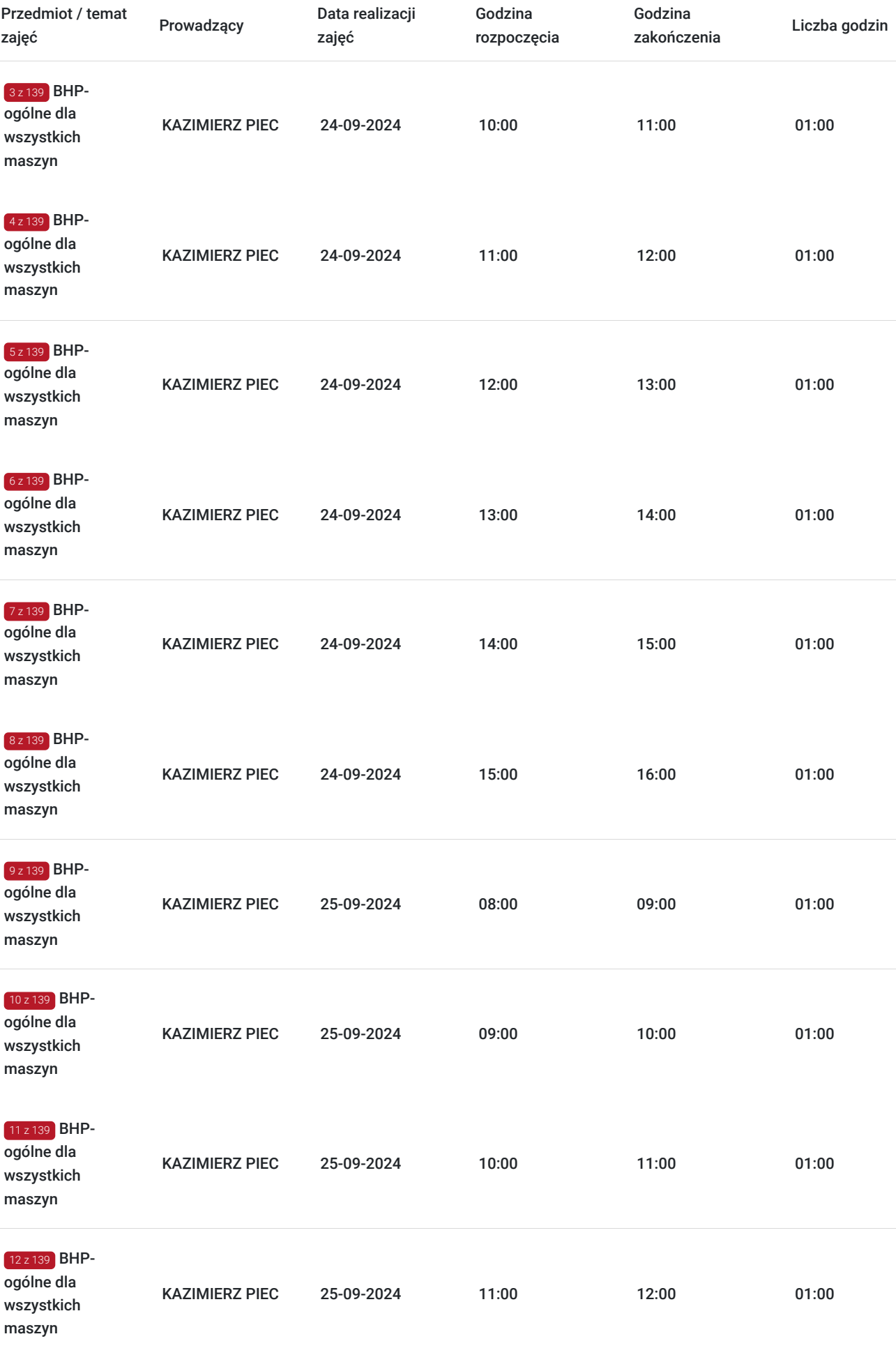

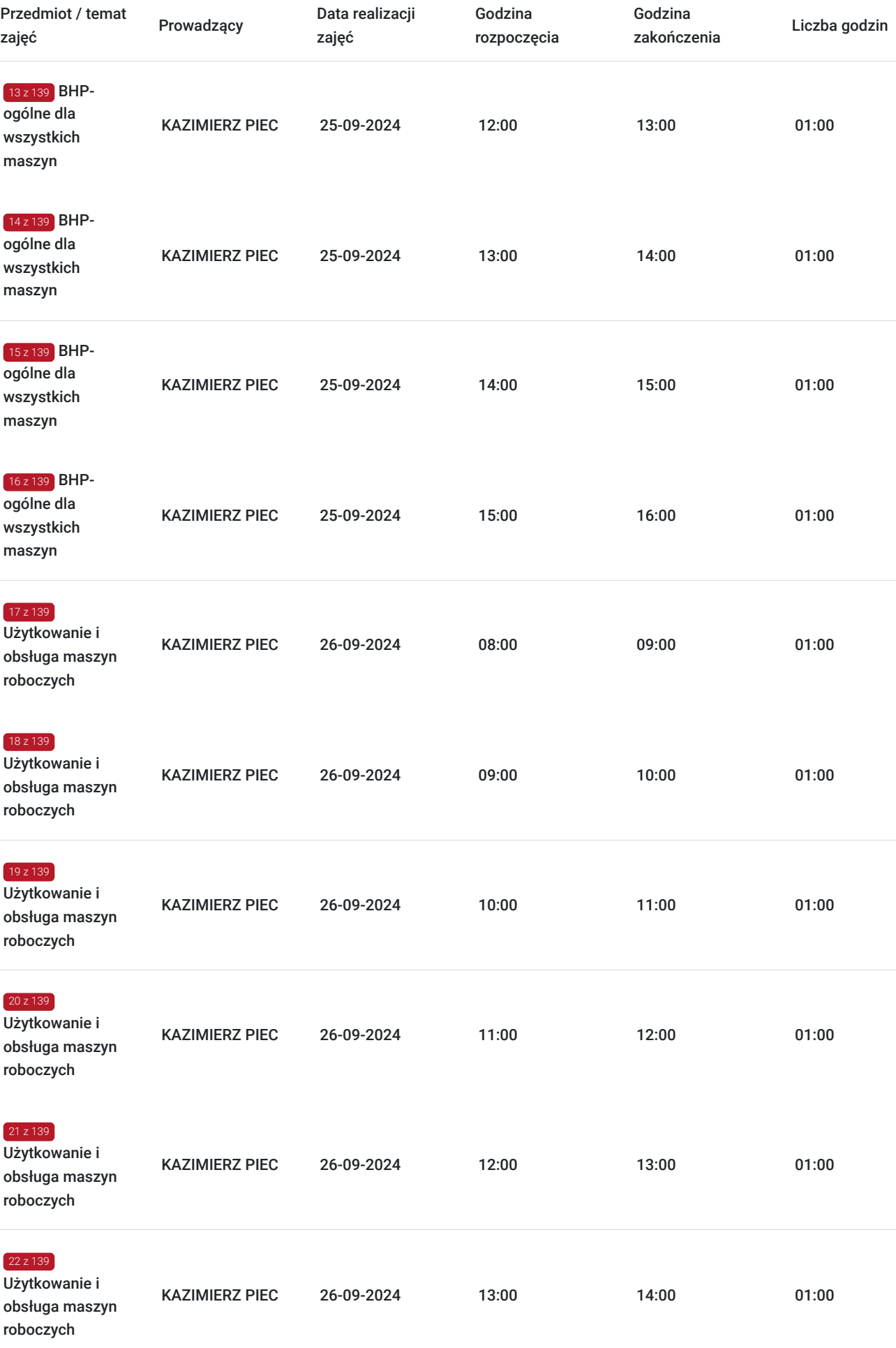

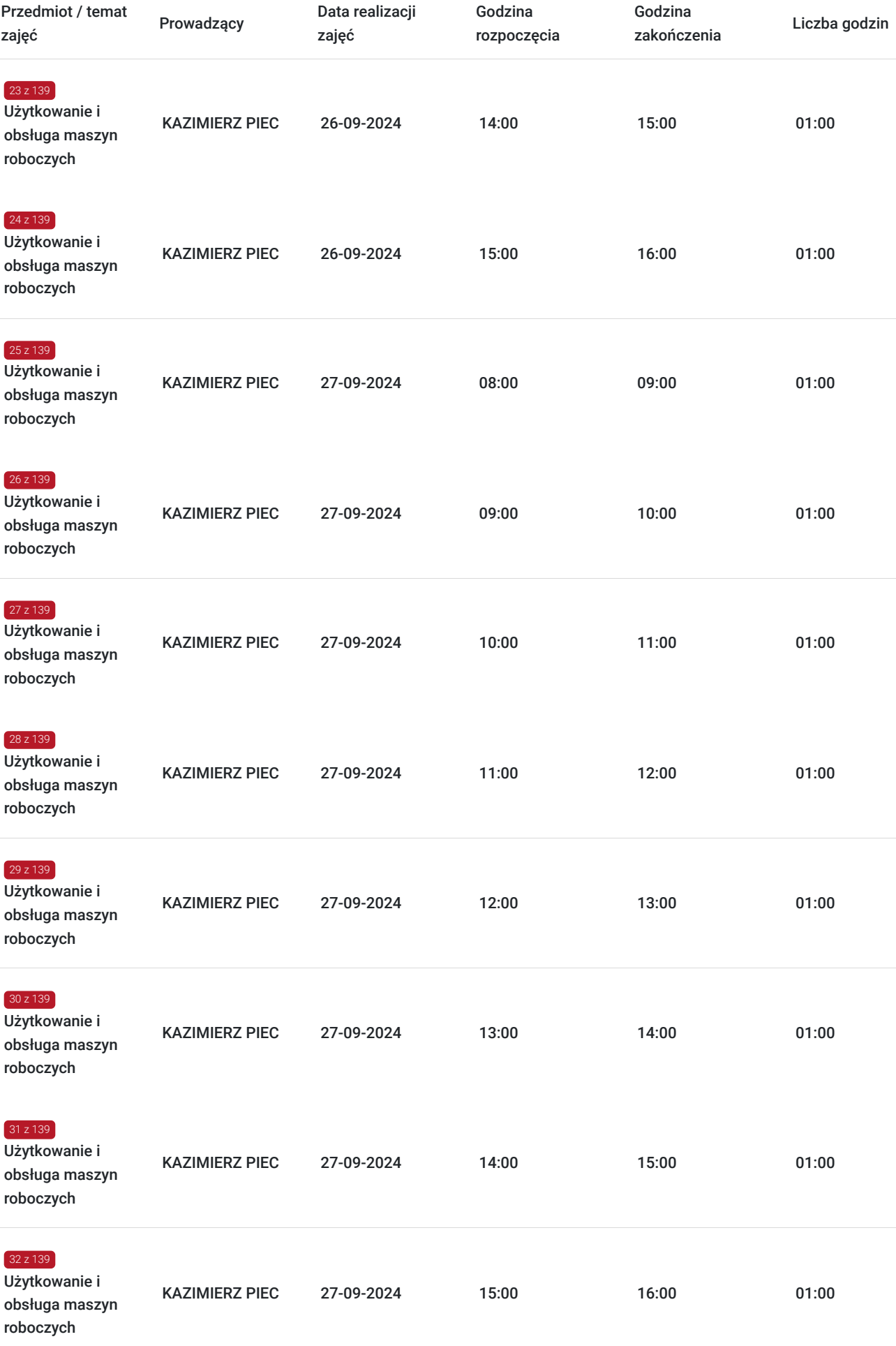

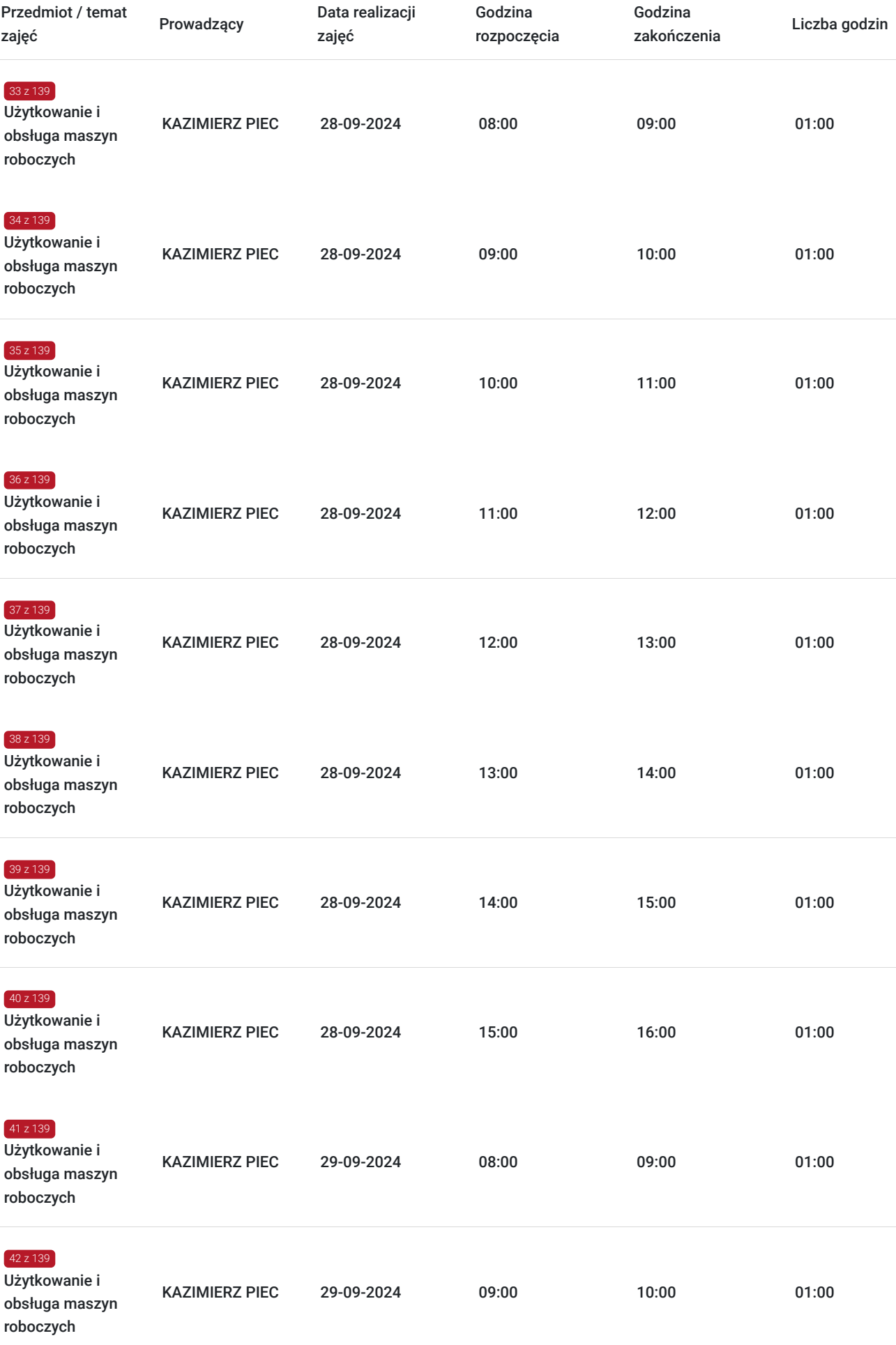

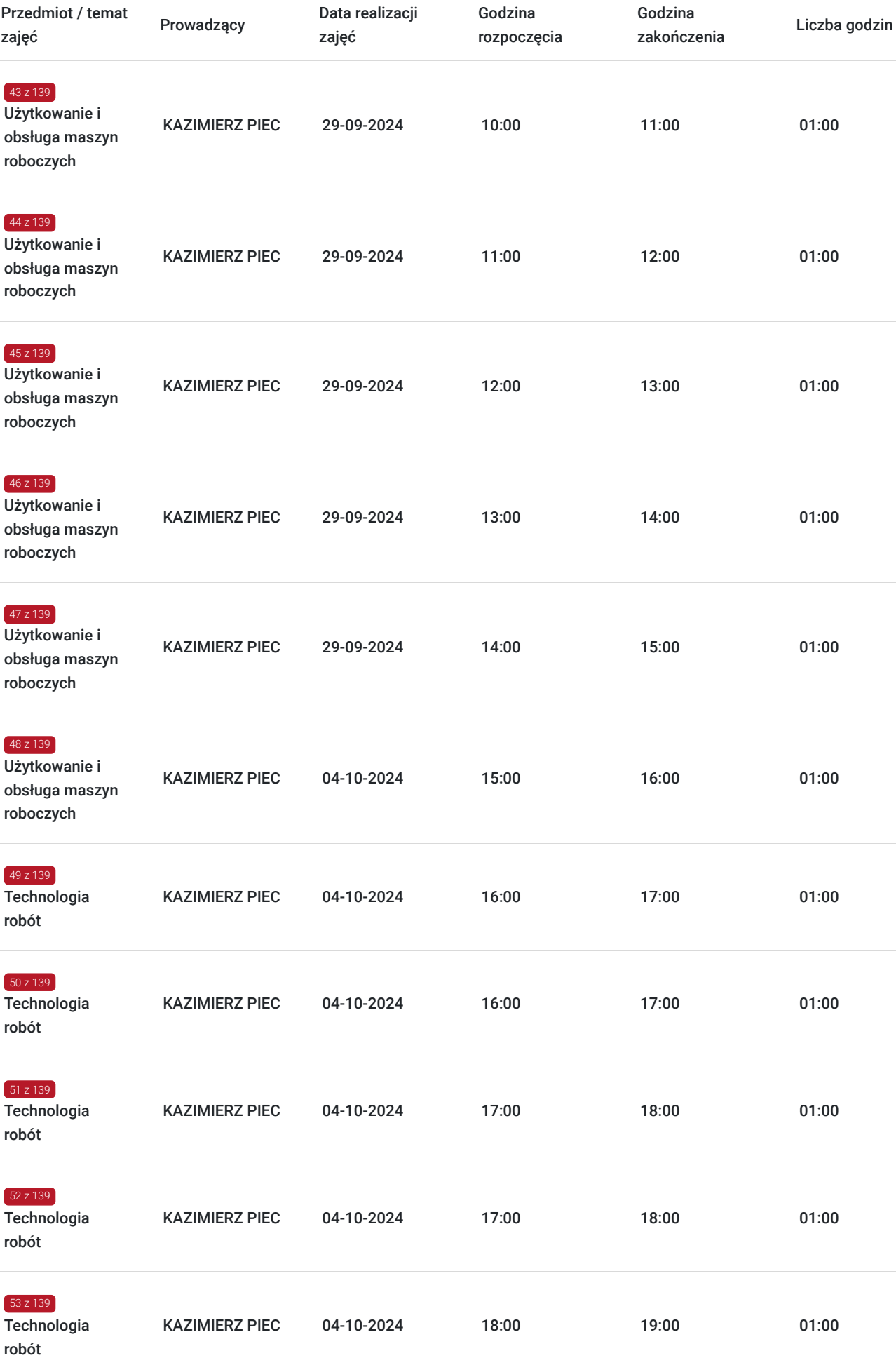

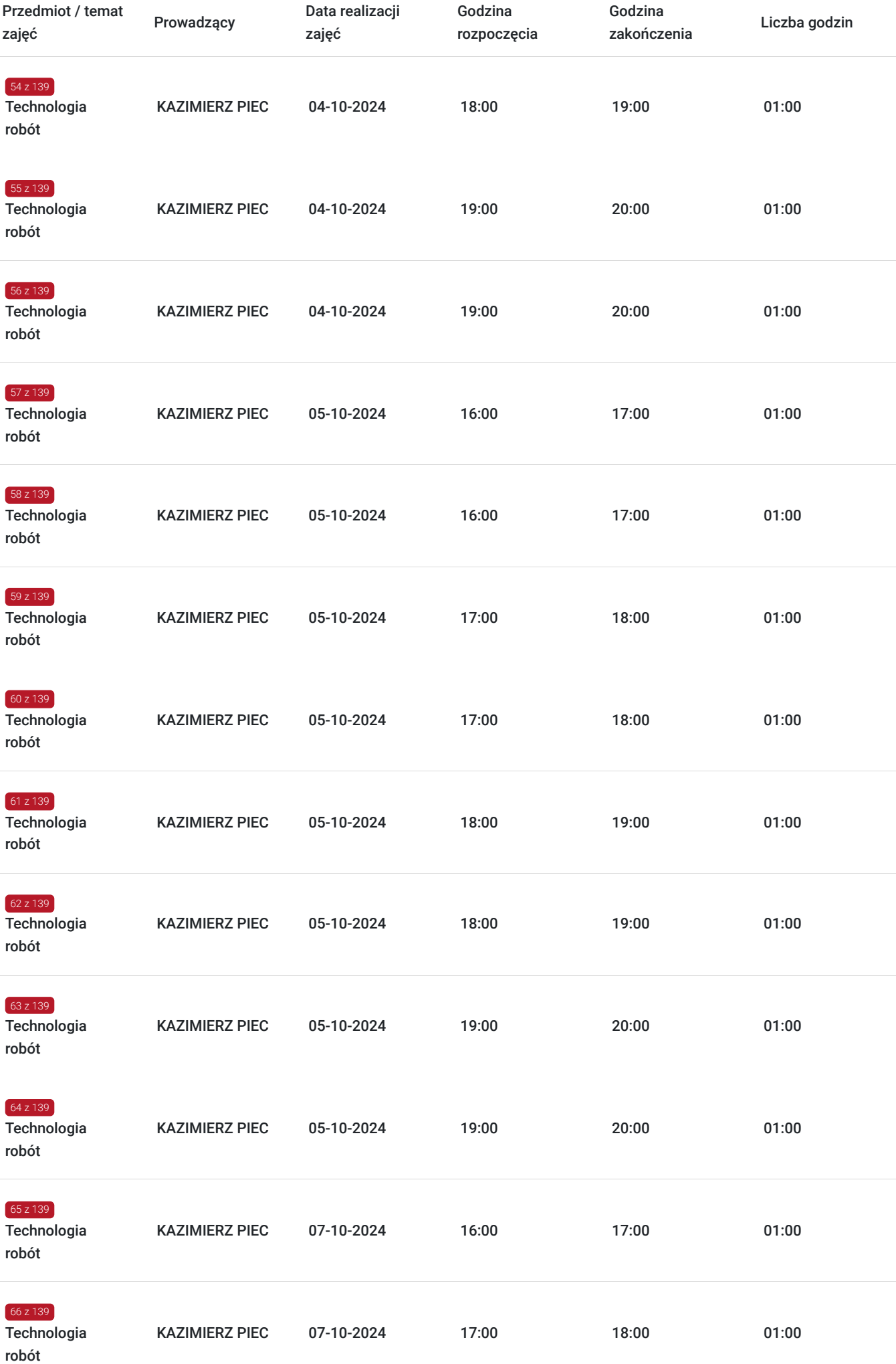

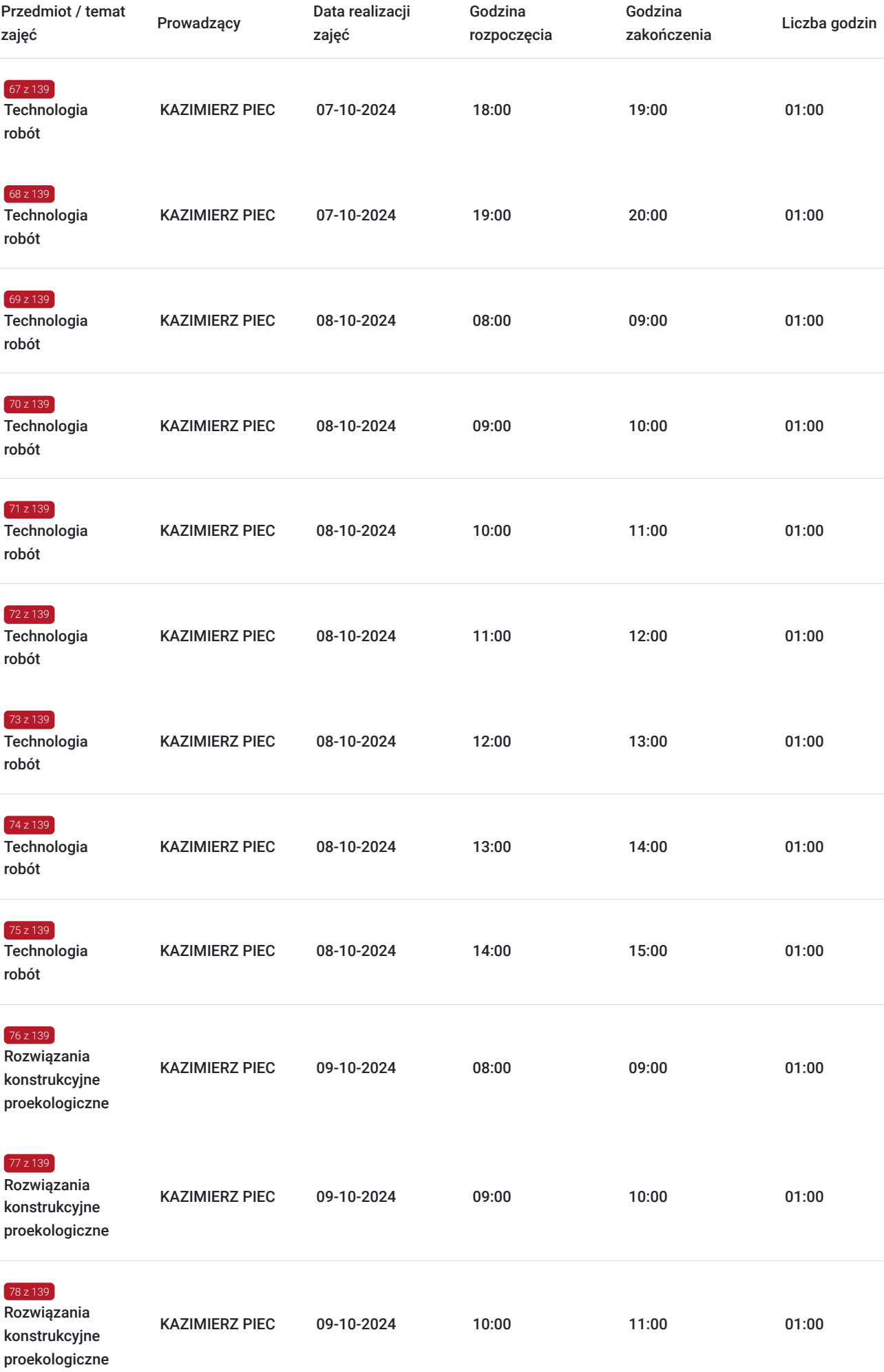

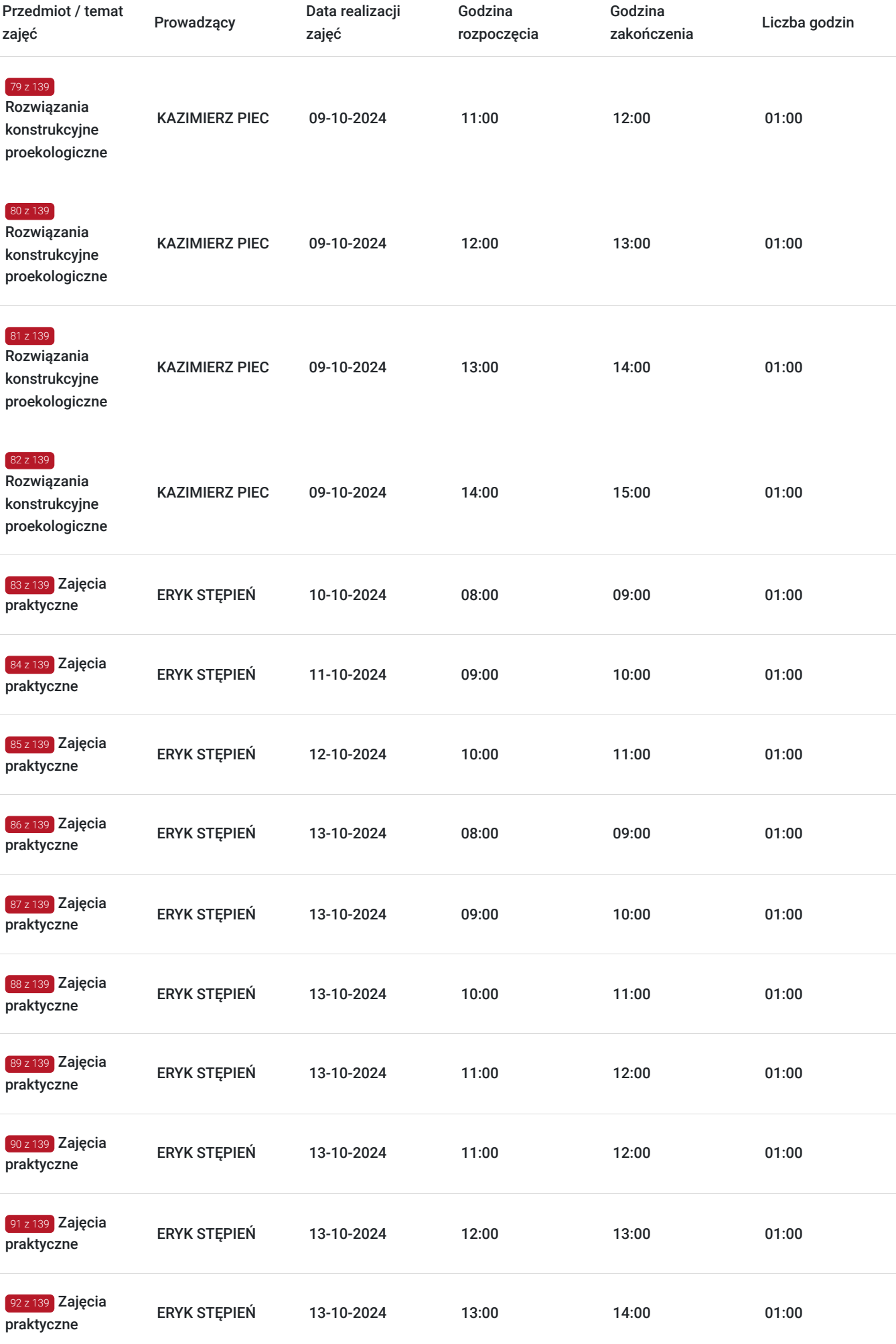

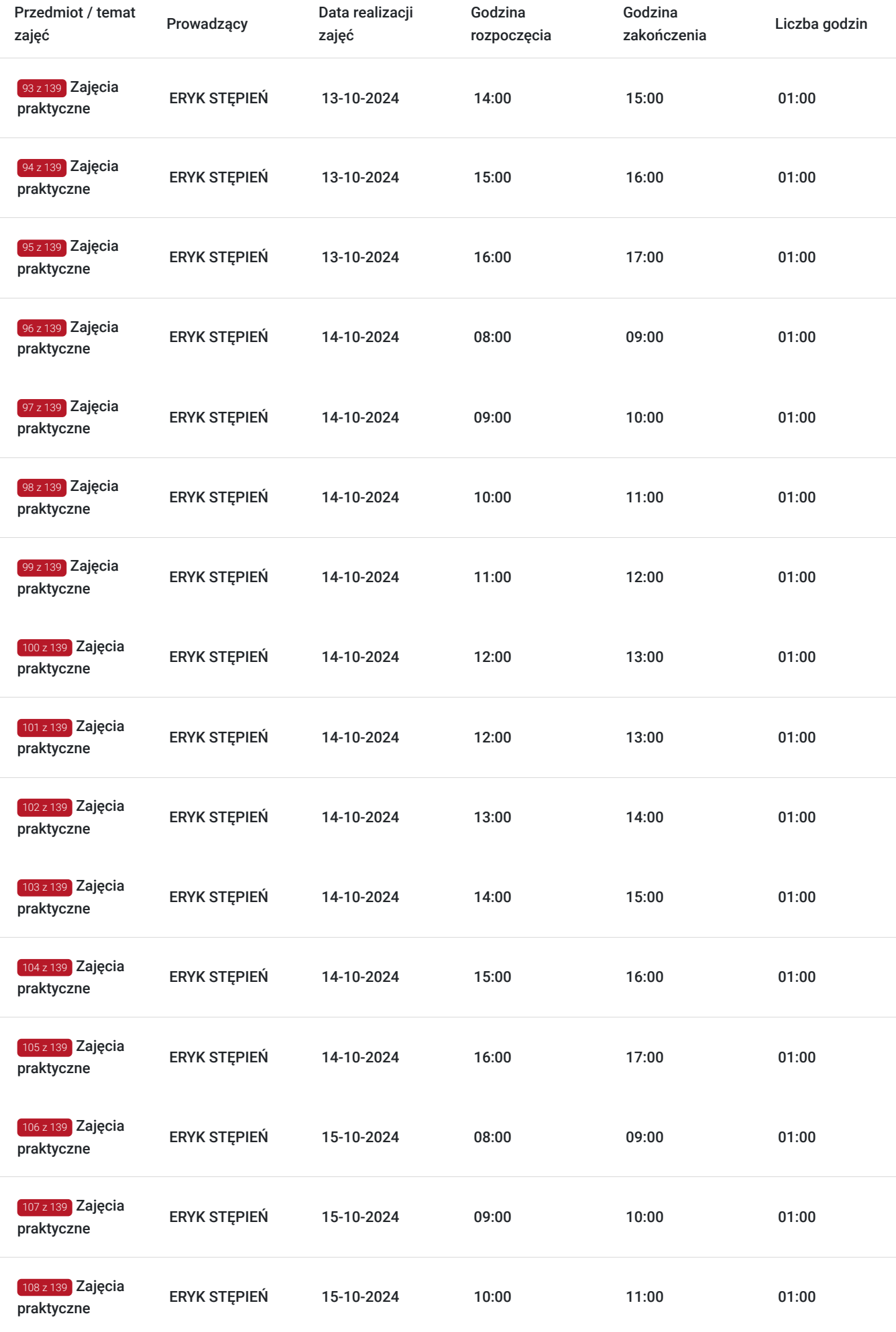

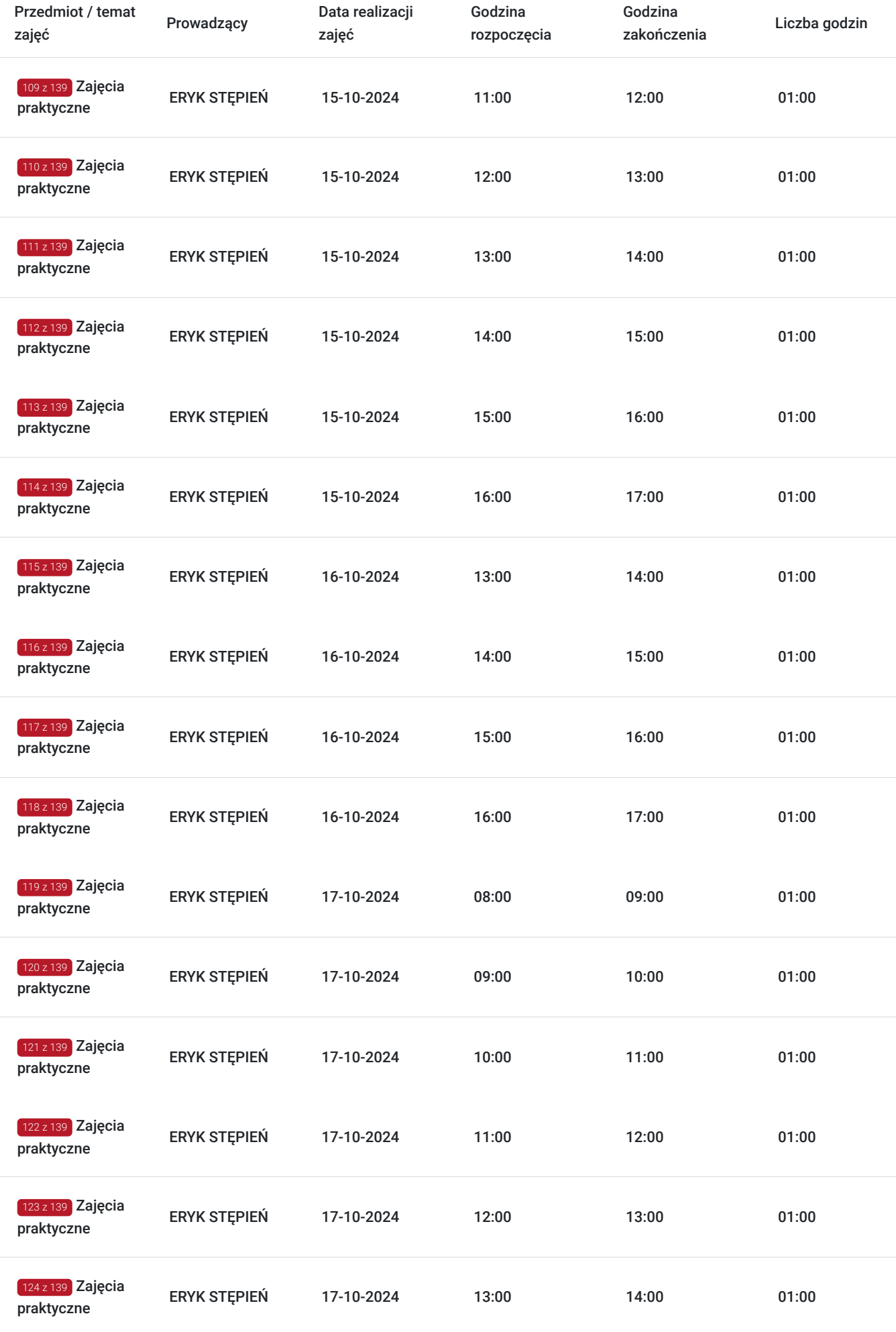

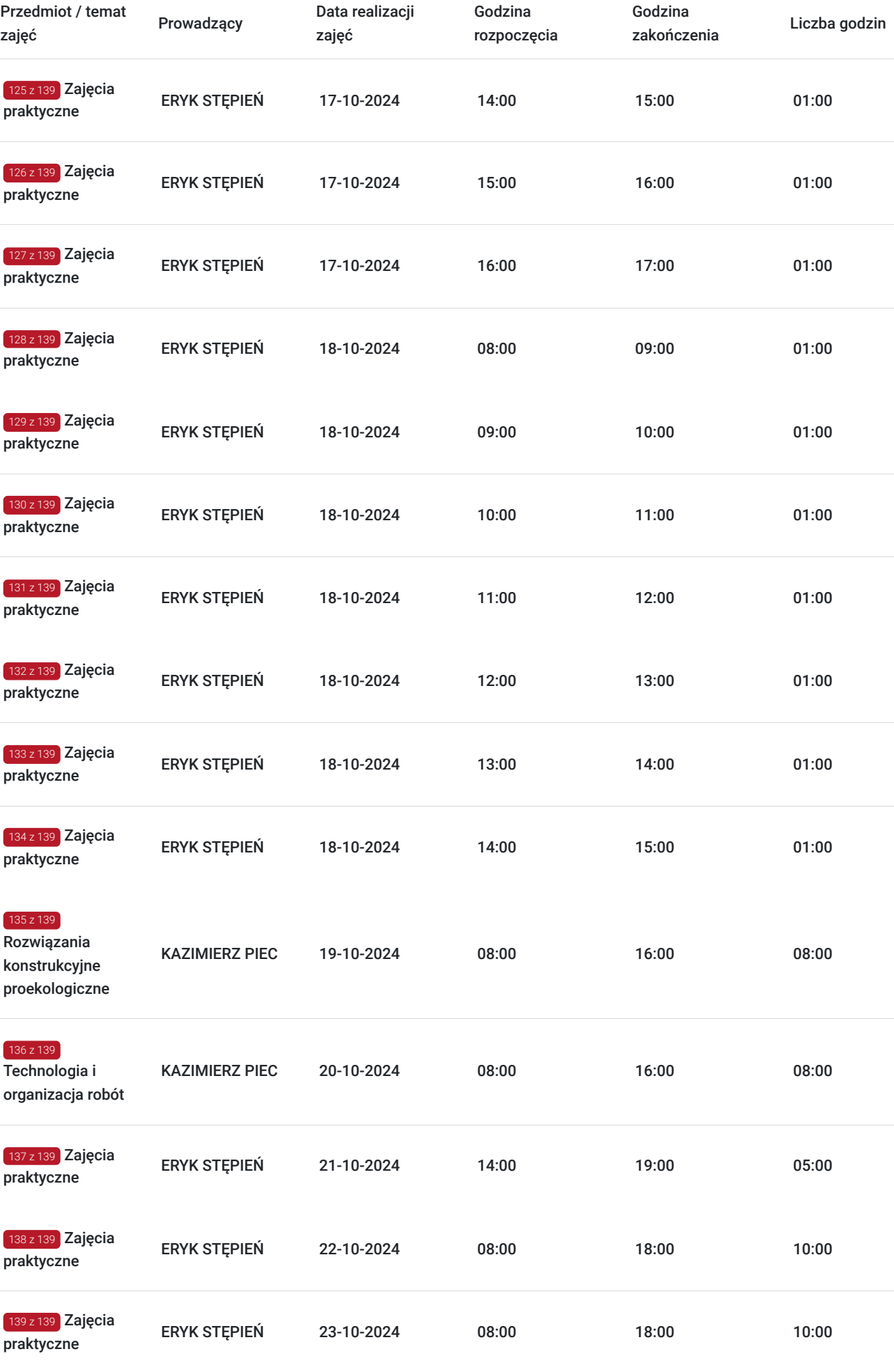

## Cennik

#### **Cennik**

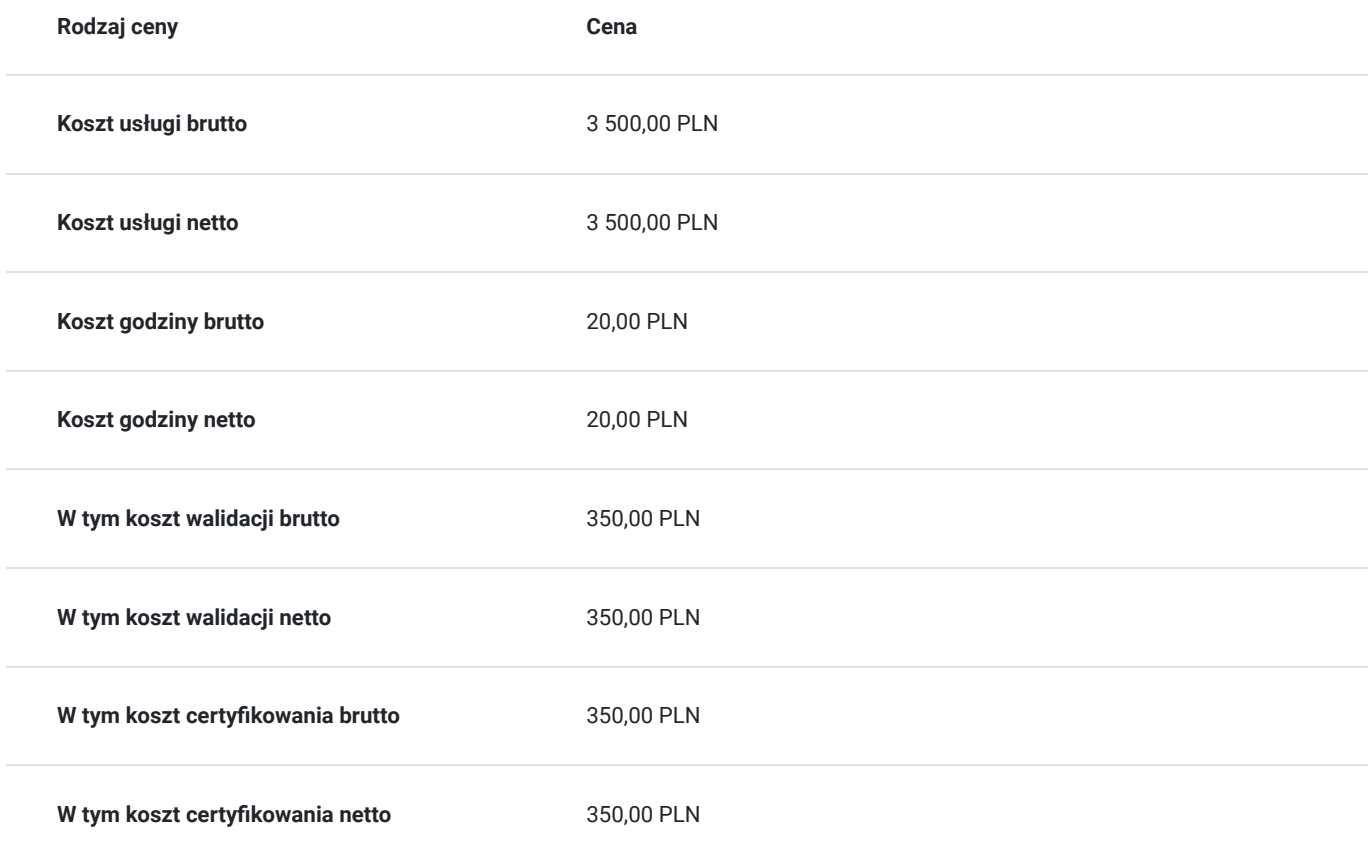

### Prowadzący

Liczba prowadzących: 2

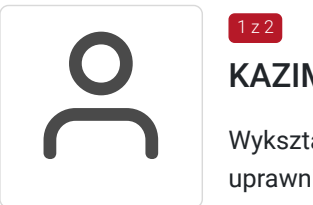

### KAZIMIERZ PIEC

 $1 z 2$ 

 $2z2$ 

Wykształcenie wyższe, Politechnika Warszawska, Wydział Samochodów i Maszyn Roboczych, uprawnienia pedagogiczne, uprawnienia IMBiGS z zakresu układów napędowych w maszynach roboczych.

Wykładowca /Instruktor operator koparki jednonaczyniowej kl. III, koparko – ładowarki kl. III Od roku 2010 do chwili obecnej

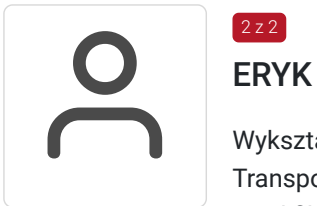

### ERYK STĘPIEŃ

Wykształcenie wyższe, Politechnika Radomska im. Kazimierza Pułaskiego ,kierunek studiów : Transport, Specjalność Organizacja i technika transportu, Kwalifikacje: Odbyty kurs metodyczny dla instruktorów wykładowców. Posiada uprawnienia pedagogiczne. uprawnienia IMBiGS Wykładowca /Instruktor z zakresu operatora maszyn budowlanych Od roku 2015 do chwili obecnej

# Informacje dodatkowe

### **Informacje o materiałach dla uczestników usługi**

skrypt, zeszyt, długopis

#### **Warunki uczestnictwa**

ukończone 18 lat.

## Adres

Skarżysko-Kamienna 1/309 Skarżysko-Kamienna woj. świętokrzyskie

### Kontakt

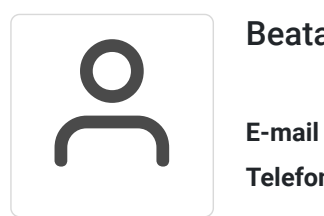

Beata Książek

**E-mail** beataksiazek.spectra@gmail.com **Telefon** (+48) 570 670 299